# **SAP**C\_HCMPAY2203 Exam

Certified Application Associate - SAP HCM Payroll with ERP 6.0 EHP7

Questions & Answers Demo

# Version: 4.1

| Question: 1                                                                                                    |                               |
|----------------------------------------------------------------------------------------------------|-------------------------------|
| You want to use the possibilities of counting classes. Into which types classified?Note: There are 2 correct answers to this question.             | can each counting class be    |
| A. SA B. AU C. KA D. AP                                                                                                    |                               |
| Endough a                                                                                                    | Answer: B D                   |
| Explanation:                                                                                                    |                               |
| You have the option of subdividing each counting class into to Paid absences (AP = absences paid)                                                  | the following types:          |
| <ul> <li>Unpaid absences (AU = absences unpaid)</li> </ul>                                                                                         |                               |
| Question: 2                                                                                                    |                               |
| You want to propose a default value for the Pay scale type and Pay scale a can you achieve this?                                                   | rea (IT 0008) data fields.How |
| A. Use table V_503_G (Define employee subgroup grouping for primary wag B. Use the table V_T510 (TARIF table).                                     | ge type).                     |
| <ul><li>C. Use the LGMST feature.</li><li>D. Use table V_001P_C (Check Assignment of Pay Scale Structure to Enterpuse the TARIF feature.</li></ul> | rise Structure) if you do NOT |
| -                                                                                                    | Answer: B                     |
| Explanation:                                                                                                    |                               |

The **TARIF** module uses pay scale data that it takes from the pay scale groups and pay scale levels you entered in the *Basic Pay* infotype. You can use a conversion procedure to change this amount.

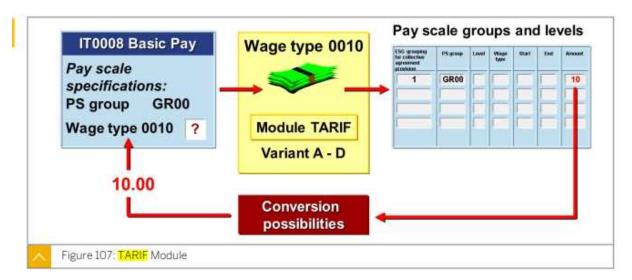

# **Question: 3**

How can you view the status of the payroll run?

- A. By using the payroll infotype
- B. By using the payroll control record
- C. By using the payroll area
- D. By using the payroll period

**Answer: A** 

#### Explanation:

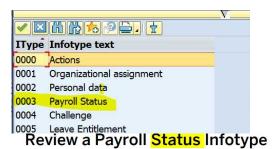

#### **Business Example**

You want to limit the earliest personal retroactive accounting date for an employee or lock the employee for payroll. For this reason, you need to view the details of the employee in the *Payroll Status* infotype.

# Question: 4

Questions & Answers PDF Page 4

Which wage types can you use to calculate the hourly base rate for salaried employees? Note: There are

| 2 correct answers to this question.                                                                                                    |                                   |
|----------------------------------------------------------------------------------------------------|-----------------------------------|
| A. /002                                                                                                    |                                   |
| B. /001                                                                                                    |                                   |
| C. /802                                                                                                    |                                   |
| D. /801                                                                                                    |                                   |
|                                                                                                    | Answer: A B                       |
| Explanation:                                                                                                    |                                   |
| The valuation bases for employees who are not paid by the hour are number of hours in a period. This results in an hourly rate that is sto for wage types /001 and /002. |                                   |
| Question: 5                                                                                                    |                                   |
| Which options can you use with function PIT to control wage type access (PCR)?Note: There are 2 correct answers to this question.                                        | s in a personnel calculation rule |
| A. Pnn                                                                                                    |                                   |
| B. NOAB                                                                                                    |                                   |
| C. GEN                                                                                                    |                                   |
| D. ABART                                                                                                    |                                   |
|                                                                                                    | Answer: A C                       |
| Explanation:                                                                                                    |                                   |

# In parameter 2, you enter the type of rule access in the following ways:

- You can specify the wage types to be processed using processing classes (Pnn).
- You can access the rule generically (GEN), it means that all the wage types in the table are processed in the payroll rule.